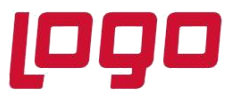

# **Ürün : Sistem Yönetimi**

**Bölüm : SQL'de Tarih Saatin Görünümün Farklı Formata Dönüştürülmesi**

SQL'de tarih saat görünümü sorgulara aşağıdaki ilgili değer verilerek istenen formatın görünümü sağlanabilir.

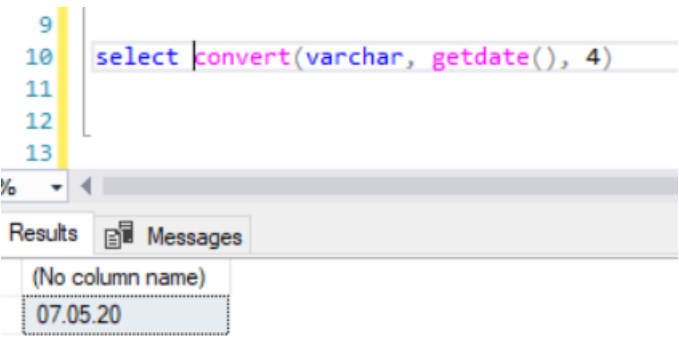

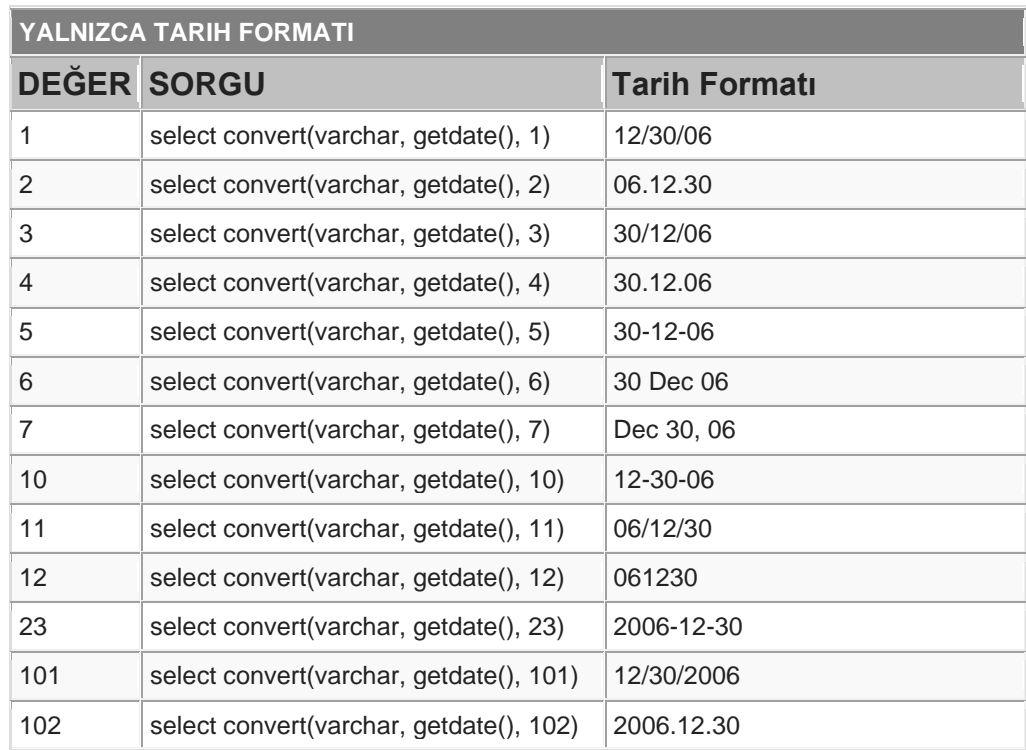

Tarih : 01/05/2020

Konu : SQL'de Tarih Saatin Görünümün Farklı Formata Dönüştürülmesi

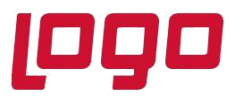

. . .

## **Ürün : Sistem Yönetimi**

### **Bölüm : SQL'de Tarih Saatin Görünümün Farklı Formata Dönüştürülmesi**

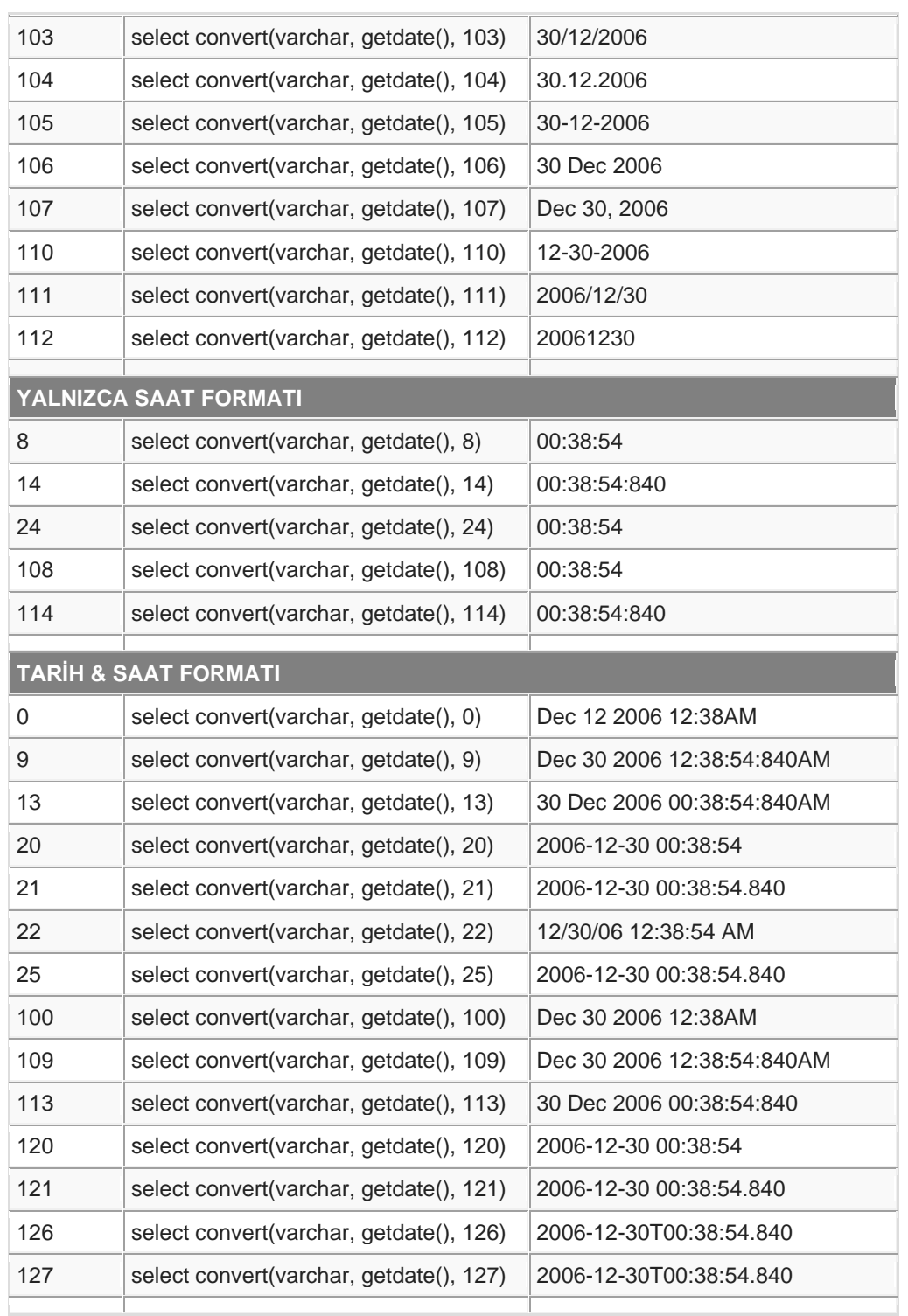

#### Tarih : 01/05/2020

Konu : SQL'de Tarih Saatin Görünümün Farklı Formata Dönüştürülmesi

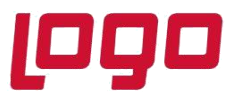

. . .

## **Ürün : Sistem Yönetimi**

### **Bölüm : SQL'de Tarih Saatin Görünümün Farklı Formata Dönüştürülmesi**

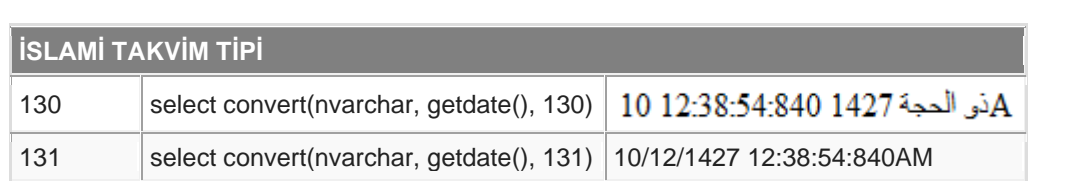